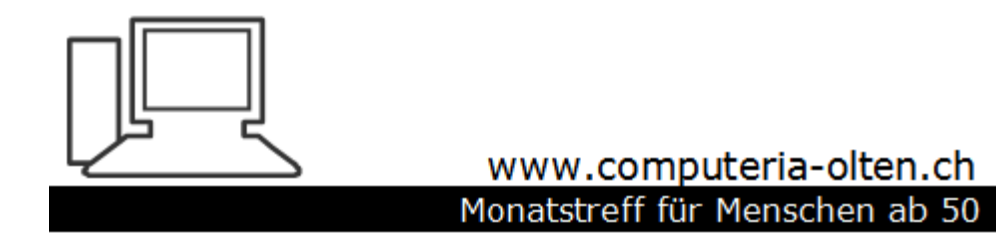

Merkblatt 201

# Swisstopo Wanderung planen

Die App kann beim jeweiligen App-Shop für Android oder iOS oder hier heruntergeladen werden: [https://www.swisstopo.admin.ch/de/karten-daten-online/karten](https://www.swisstopo.admin.ch/de/karten-daten-online/karten-geodaten-online/swisstopo-app.html)geodaten-online/swisstopo-app.html

Manfred Peier, 6.5.22

## Wanderung aufs Sälischlössli Beim Querbalken nach oben wischen

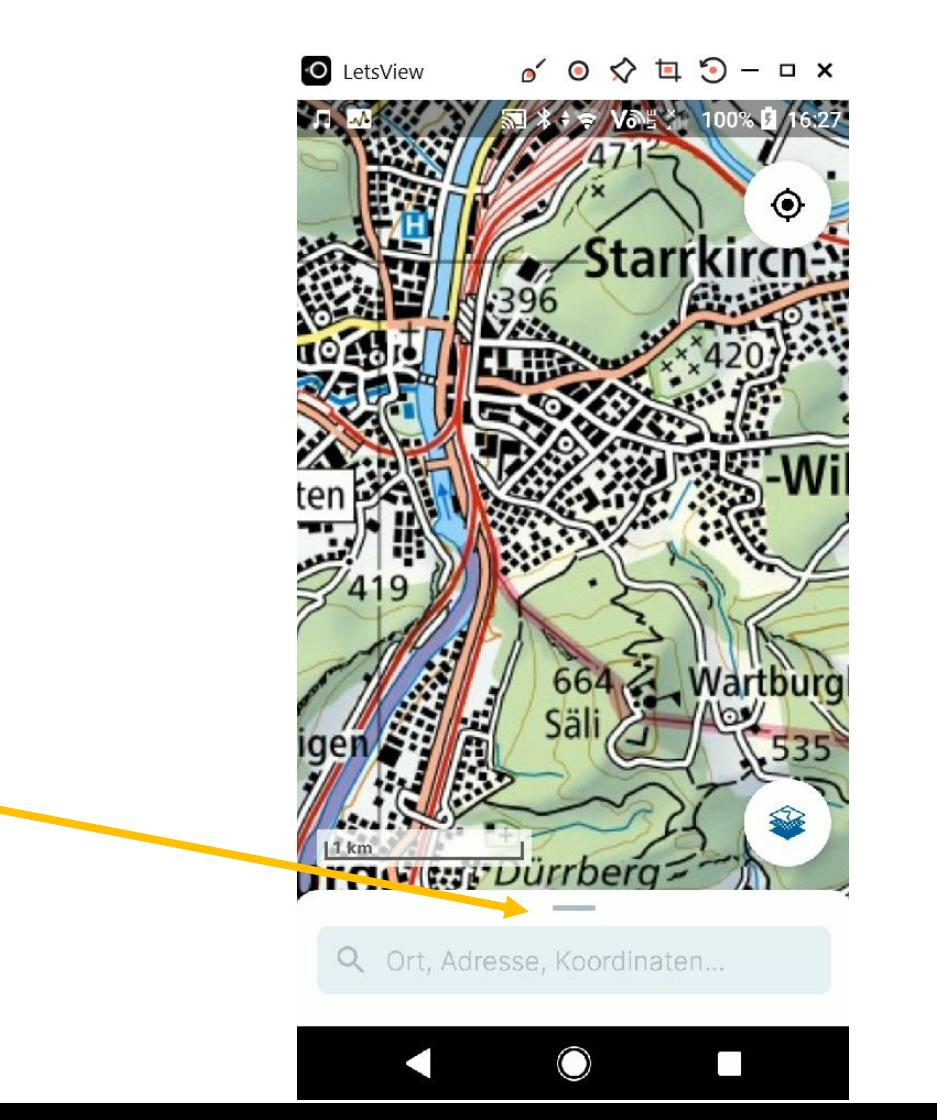

### Hinzufügen wählen

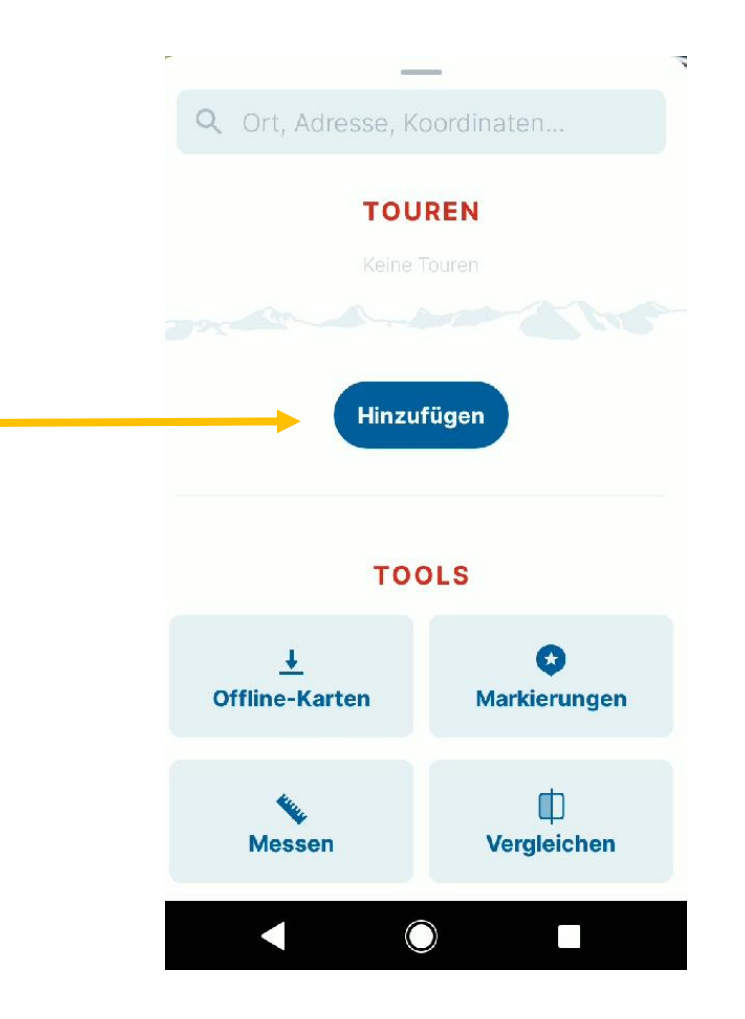

### Tour zeichnen wählen

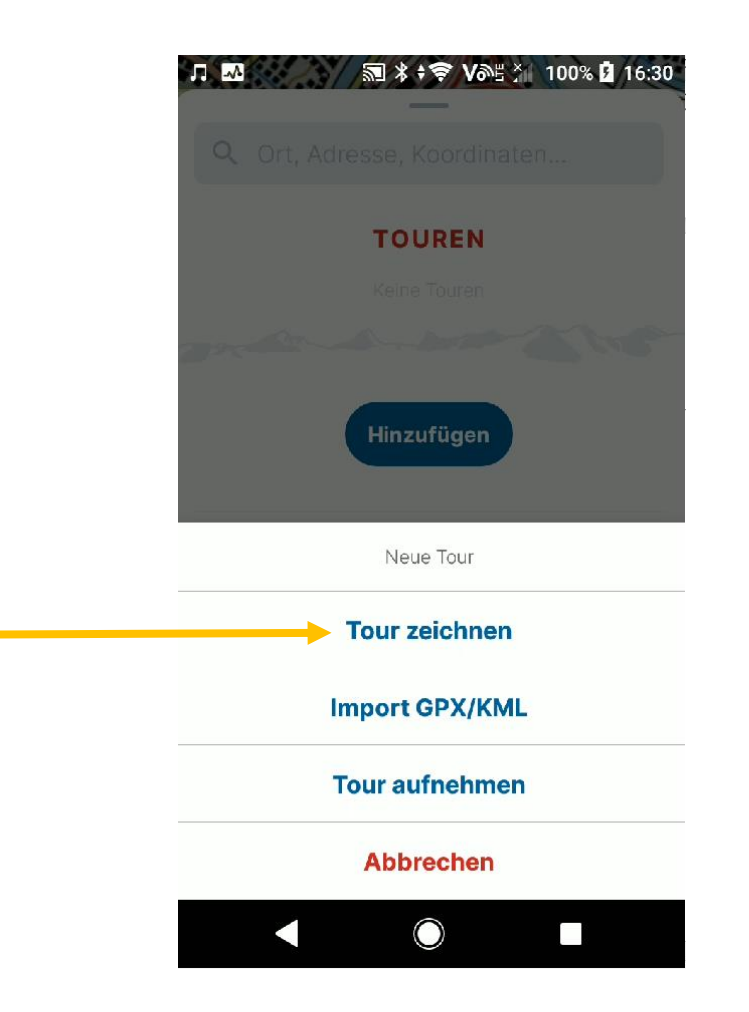

### Vorgehen wie beschrieben, beim Querbalken zurückwischen wegen Platz

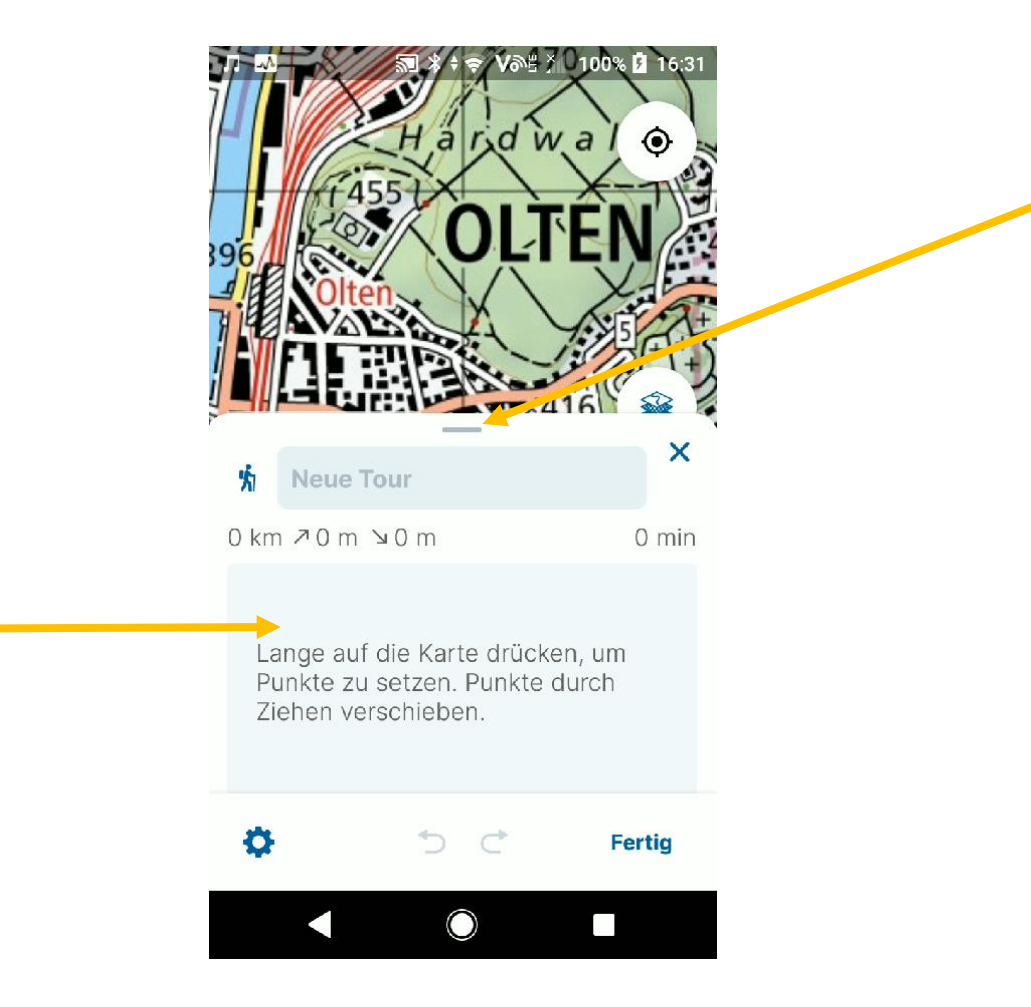

#### Beim Drücken erscheint roter Punkt für Start

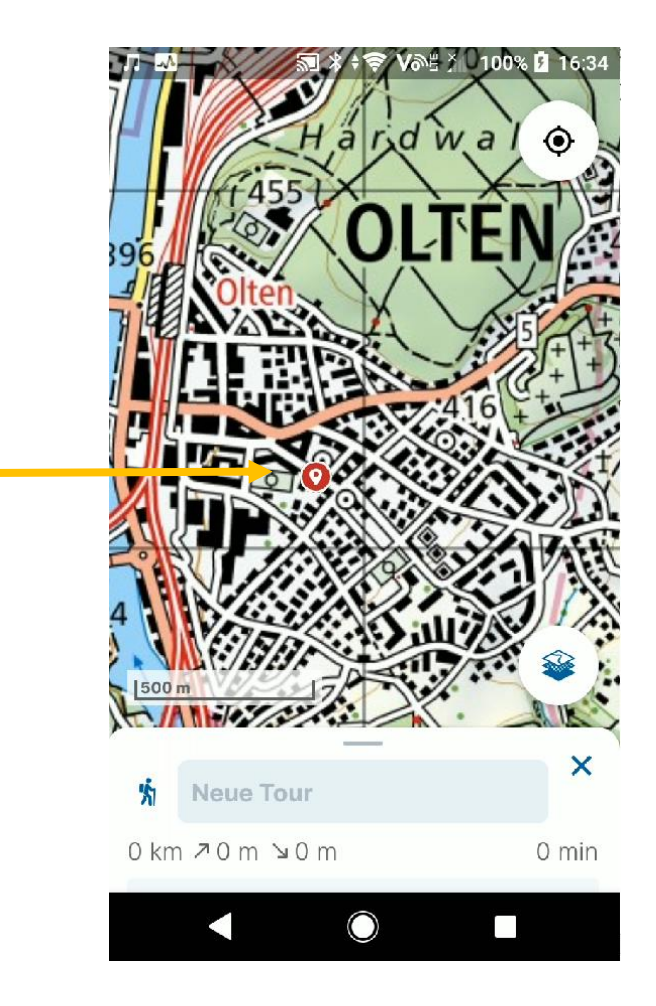

### Endpunkt (Säli) drücken, roter Punkt erscheint

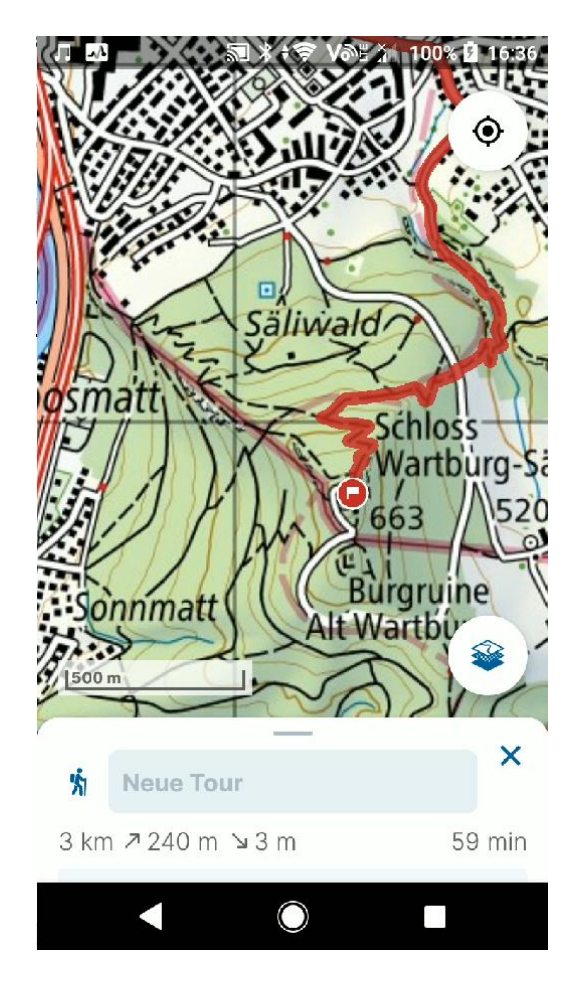

### Querbalken hochziehen und fertig drücken

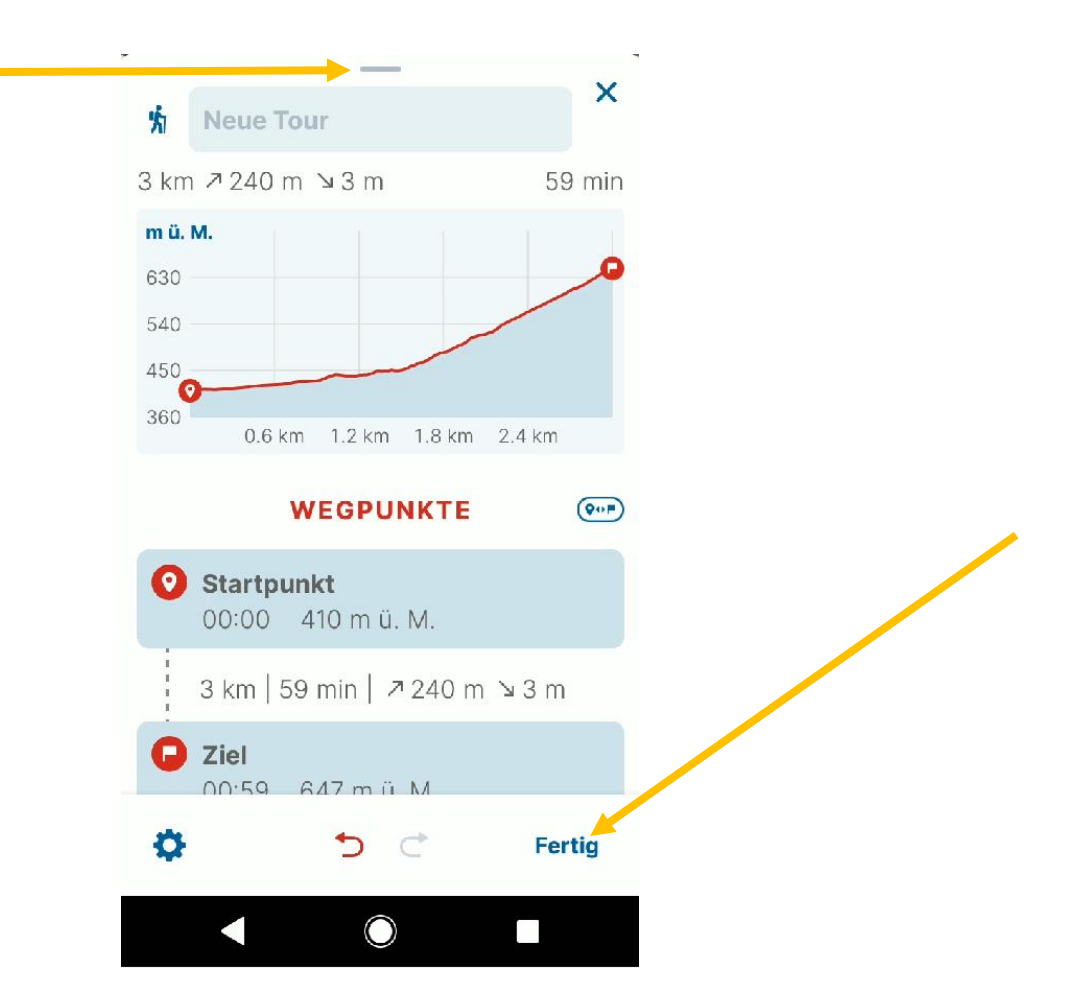

### Länge, Zeit und An/Abstieg wird angezeigt!

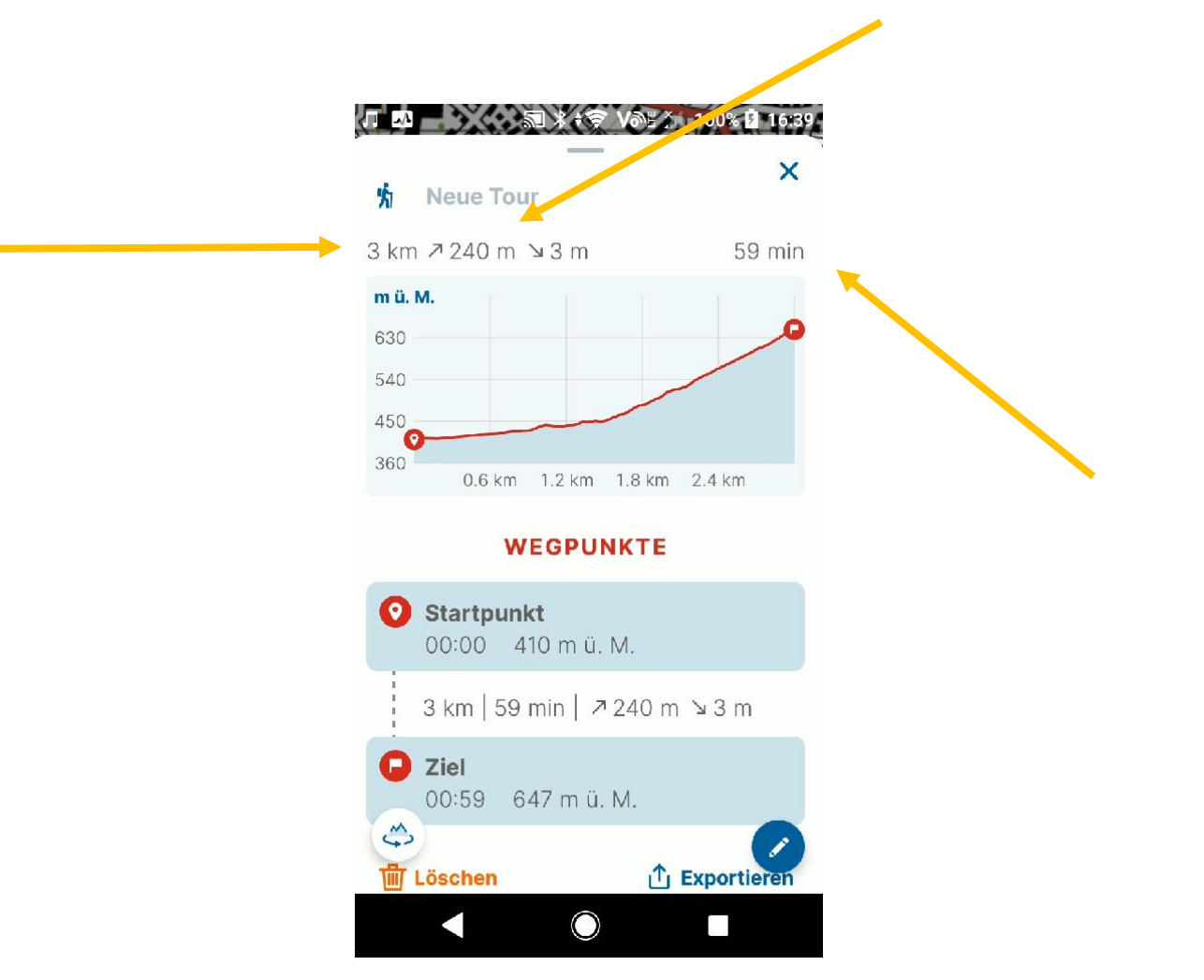